# <sup>1</sup><br>New Algorithm for Detection of Spinal Cord Tumor using <sup>2</sup> OpenCV

A. S. M Mahmudul Hasan<sup>1</sup>, Raihan Uddin Ahmed<sup>2</sup> and Tanvir Ahmed Chowdhury<sup>3</sup> 

Open University, Gazipur

*Received: 9 December 2017 Accepted: 1 January 2018 Published: 15 January 2018*

#### **Abstract**

The spinal cord, one of the most sensitive and significant parts of the human body, lies

protected inside the spine (the backbone) and contains bundles of nerves. Any minor problem

in the spinal cord can cause debilitation of internal and external functions of the human body.

One of the complications in the spinal cord is tumor - abnormal growth of tissue. In this

project, we present a new algorithm based on OpenCV to detect spinal cord tumors from MRI

sagittal image without human intervention. The new algorithm can detect tumor-like

substances adjacent to the spinal cord. Tests carried out on spinal cord MRI images 33

cervical spinal images showed approximately 90.91

*Index terms—* medical image processing, spinal cord, tumor, MRI, OpenCV, computer aided diagnostics.

## **1 INTRODUCTION**

 pinal cord [1] resides inside the spine of a human body (Fig. 1). The Central Nervous System consists of the brain and the spinal cord [2]. The role of the central nervous system is to control the majority of the functions of both the body and the mind. The spinal cord has tubular bundle of long and thin nervous tissue. It also have other support cells which extends to the lumbar region of the vertebral column from the medulla. It's around 45 cm (18 [inc](#page-6-0)hes) in men and approximately 43 cm (17 inches) [lo](#page-4-0)ng in women. Thirty one pairs of spinal nerves rise because of that [7]. [A sp](#page-6-0)inal cord tumor [3] is an abnormal mass of tissue within or on the surface of the spinal cord or spinal column (Fig. **??**). Spinal cord tumors generally develop slowly and worsen over time. But the symptoms are visible at a very early stage because spinal cord controls the many functions of the body like movements and senses. In most cases, an affected spinal cord becomes bent or distorted, that causes loss of bodily functions. It [is](#page-6-0) essential to detect spin[al](#page-6-0) cord tumors at an early stage. An automated system for this purpose can reduce the time and effort required to diagnose the tumors and thus help the treatment process. Following are some facts [6] about spinal cord tumors around the world: -0.74 of the population in 100,000 are affected per year by spinal cord tumors. -This rate becomes 1.80 for the 75-84 age group.

 -Only 64% among these people survives for ten years if they are able to detect spinal cord tumors at a primary stage.

## **2 Fig. 2: Spin[al](#page-6-0) cord tumor**

The spinal cord tumors can be either cancerous or non-cancerous. Another classification can be as follows:

 -Extradural -outside the dura mater lining (most common) -Intradural -part of the dura -Intramedullary -inside the spinal cord -Extramedullary-inside the dura, but outside the spinal cord

Spinal tumors may occur in the areas like cervical, thoracic, lumbar, and sacrum.

# **3 b) Spinal Cord Tumor Diagnostics: MRI**

One of the most common diagnosis processes for Spinal Cord tumor is MRI. The full form of MRI [8] is -

"Magnetic Resonance Imaging." It is considered to be a better diagnostics method than X-ray, ultrasound,

or computerized tomography (CT) scan because it gives more information about the structures of the body.

According to Wikipedia, there are many medical imaging techniques like MRI (Magnetic Resonance Imaging),

NMRI (Nuclear Magnetic Resonance Imaging), or MRT (Magnetic Resonance Tomography) to visualize the

 structure and the physiological processes of the body. Using strong magnetic fields, radio waves, and field gradients, MRI scanners form the images of the body.

 Use of MRI images (Fig. **??**) in the detection process of spinal tumors gives better results in terms of accuracy. That is why, in this research, MRI scans of the spinal cord are used to detect the anomaly.

# **4 Fig. 3: MRI image of the cervical spine c) Medical Image Processing**

 Medical Image Processing is an extended version of image processing. By using medical images, it is possible to diagnosis the human organs automatically. The main challenge behind medical image processing is that the images need to have a very high level of accuracy along with sufficient details in each case of use, as it is directly related to human health. Medical image processing techniques are improving rapidly day by day, and many automated applications are being available in medical diagnostics. These are reducing the time required for finding diseases and batch processing of images and thus accelerating the treatment process along with the

chances of survival.

#### **5 II.**

## **6 RELATED WORKS**

 In the paper titled "Diagnosis of Disc Herniation Based on Classifiers and Features Generated from Spine MR Images" [10], Jaehan Koh, Vipin Chaudhary, and Gurmeet Dhillon discussed using perceptron, SVM, and Least- mean-square after segmentation and feature generation of lumbar vertebrae to identify disk herniation. They gained 97% accuracy.

 E. Lopez Arce-Vivas, Francisco Javier Cisneros, Rq Fuentes, Alejandro García-González, J. Gonzalez-Cruz, and Jose [Ma](#page-6-0)ria Jiménez-Avila also worked on disk herniation using semiautomatic approach. But their accuracy rate was low. They published their word with the title-"Application of a semiautomatic classifier for Modic and disk hernia changes in magnetic resonance" [11]. It is not that much effective to use for clinical diagnosis. The outcome of the research shows that it has only 60-65% and 58-61% certainty for the MODIC classification and herniated discs respectively as compared with clinical experience. This inspired us to develop a semiautomatic

classifier with effectiveness of diagnostic reliability as doctors.

In their paper "Computer-Aided Diagnosi[s of L](#page-6-0)umbar Disc Herniation" [12], Khaled Alawneh, Mays Aldwiekat,

 Mohammad Alsmirat and Mahmoud Al-Ayyoub proposed methods based on ROI Extraction, ROI Enhancement, Feature Extraction, Classification Algorithms or Classifiers to auto-diagnose lumbar disk herniation. Their

method shows 100 % accuracy rate.

 B. Karl?k and S. Kul show 95% accuracy in the detection of disk [hern](#page-6-0)iation using Artificial Neural Net. They described their work in the paper "Diagnosis of Lumbar Disc Hernia Using Wavelet Transform and Neural

Network" [13].

 In the paper titled "Computer-Aided Detection of Brain Tumor in Magnetic Resonance Images" [14], Abhishek Raj, Alankrita, Akansha Srivastava and Vikrant Bhateja worked on the automated diagnosis of brain tumor using Wavelet Transform, Multi-scale Analysis, Morphological filtering, Wavelet-Based Sub-band Coding, Non-linear

Enhance[ment](#page-6-0) Operator.

 None of these scholarly works try to identify spinal cord tumor from MRI images. They mos[tly d](#page-6-0)eal with a brain tumor or herniation of protective disks in the spinal column.

## **7 III.**

# **8 PROPOSED SYSTEM**

 The proposed system has three major modules. The first module involves image retrieval of images and their normalization to make all images of the same width (Fig. 4). The second module enhances the images by blurring noises, detects edges for finding out the ROI (Region of Interest) and then applies segmentation to isolate the ROIs. The final module analyzes the ROIs and makes a final decision based on the novel Simple Average Deviation (SAD) algorithm. The first step in image processing is the retrieval of images. We have implemented the retrieval process for a single picture only.

## **9 Fig. 5: The image retrieval and normalization**

 The retrieved images are converted to grayscale to simplify the processing with only two colors -black and white. It also makes it easier to generate binary images later on or analyze the color histogram. The picture also

normalized so that all have a standard width of 294 pixels. To reshape the image and calculate the area based

on the width only, we keep the height of the pictures relative to the original aspect ratio. This approach gives

the optimum result in an application.

#### **10 b) Image Enhancements**

 In the enhancement stage, a blurring filter is applied to reduce noises in the image. We have used the Gaussian filter [17] for this purpose.

To implement Gaussian blur (mainly used as a smoothing operator) needs to be careful.

## **11 Fig. 7: Image after enhancement**

 As it [can](#page-6-0) hide some crucial details of the image in the process of blurring noises from the image (Fig. **??** and Fig. **??**).

## **12 c) Thresholding**

 A thresholding process usually applies a fixed level threshold to the whole image. It takes a threshold pixel range through its parameters and creates a binary version of the image (black and white) depending on the threshold.

## **13 Fig. 8: An MRI image after thresholding**

 In our system, we have used the Adaptive Threshold [19] technique, which is a better version of the original threshold.

## **14 d) ROI and Edge Detection**

 In this stage Region of Interest (ROI), the spinal cor[d is d](#page-6-0)etermined. Another reason for indentifying ROI is that some parts of the spinal cord lie in line with the boundary edges. It makes the edge detection difficult. On the other hand, grabbing the ROI helps us to get a fixed height of the spinal cord, which is very useful in the segmentation of a spinal cord (Fig. **??**).

 After determining the ROI, the Canny algorithm for edge detection is used to find the connected spinal cord. After detecting edges for the connected regions, segments were separated (Figure 10) by filtering them according to their area and height.

## **15 f) The SAD Algorithm**

 The Simple Average Deviation (SAD) algorithm is the contribution of this pa[per.](#page-5-0) It's developed to find any irregular deviation of the curves in the spinal cord boundary. We have applied a prototype of the algorithm which can determine whether a spinal cord is normal or not. If a spinal cord doesn't exist in the list of contours

 found in the segmentation stage, then we can say that the spinal cord has tumors or another type of abnormalities. Our prototype can also detect tumors at a primary stage if they are present at the edge of the spinal cord itself.

The technical specification of this algorithm is as follows-

 The spinal cord has two balanced curves on both sides. By those, we mean the curves that don't have small waves having wavelength less than a threshold. There will have small waves if the body of the spinal cord has tumors attached to it. We have implemented the algorithm by a simple function named simple Average Deviation (). This function needs some values captured at the segmentation stage. We have saved the coordinates of the edges from the respective region which we got by filtering them. Then we have passed the dynamic array of

 X coordinates, the minimum value among the Y indexes, and the maximum value among the Y indexes. The minimum and maximum Y index value is required to ensure top to bottom traversing of the coordinate values and also to analyze both sides of the spinal cord.

 In the core of the implementation, we divide the X coordinates into different sequential blocks of 10 values each.

-Let, denote the first block of 10 coordinates = block1

137 -Let, the total number of blocks = n -Let, the first value among the X coordinates inside block1 =  $x1$ 

 As there are ten coordinates in each block, we can represent the sum of X coordinates inside block1 as  $139 \text{ x1+x2}+????+x10.$  So, the equation will be, -sumBlock1 =  $x1 + x2 + ???? + x10$ , where sumBlock1 is the sum of all values inside block1.

141 Now we can say, -avgBlock1 = sumBlock1 / 10, where avgBlock1 is the average of all x coordinates inside block1.

 Similarly, sumBlock2 and avgBlock2 are representing the sum and the average of all values inside block2 144 respectively. The respective equations can be represented as,-sumblock  $2 = x11 + x12 + ???? + x20$  -avgBlock2  $_{145}$  = sumBlock2 / 10

 Once we have all the averages, we can easily find the differences among them. We can then consider these differences as the deviations and compare against a threshold. We figured out that it can find abnormalities if the threshold is ranging from -16 (minus 16) to 16.5. The reason behind setting a positive and a negative limit for the range is that the waves caused by tumors can deviate either on the left edge or the right edge of the spinal cord or even both. We also found out that a single instance of abnormally didn't point out to the existence of

- tumors in any of our test cases. It might simply indicate that the segment we are dealing with isn't smooth in all
- edge points. So, we can presume that there have to be at least two instances where we find average differences not following the thresholds as mentioned above.
- 154 Let, the positive threshold limit  $= p t$ , the negative threshold  $= n t$  and the difference between the first block average and the second block average = diff1.
- 156 Then,  $diff1 = avgBlock1 avgBlock2$
- 157 Similarly,  $diff2 = avgBlock2 avgBlock3$  and so on.
- 158 According to the findings above, if diff $1 < n$  t or diff $1 > p$  t then we can say that the first abnormal deviation, abn1 resides in either block1 or block2 (the first two blocks) or both.
- If we find another abnormal deviation for the average values then we can assume that a tumor might be present in the current segment. Otherwise, we can assume that there are none in this segment.
- We have used the Y coordinate values in the actual implementation from the contours for distinguishing between the left edge and the right edge separately as that increases the \chance of proper detection of tumors.

## **16 Global Journal of Computer Science and Technology**

Volume XVIII Issue I Version I

#### **17 EXPERIMENTATION METHODS OVERVIEW**

 Here, we used a data set of 33 cervical MRI images. We collected those from different medical archives and via google search. The images are of different dimensions. One common aspect of those is that all of them consist of a part of the spinal cord, which is directly attached to the brain. Ten of those images are of spinal cords with no abnormality, which means that there is no tumor visible on them. The other 23 either have tumors or have another type of abnormalities like distortion, too many noises, a very few details and so on. Images were used for academic purpose only as permitted by the authors. Thus, they preserve the copyrights.

 We gather the images in a single folder from the dataset. Each of these images was opened one by one and tested using the system. Fig. 12 shows the results collected from these tests. Here in Fig. 12, the spreadsheet has some labels that we used for different purposes. We used the "data name" label for storing test image names. The "Original Condition" label for storing the information about those test images whether they have a spinal tumor in or not. The "Test Result" label for storing the feedback from our application prototype (whether the system found out tumor or no[t\).](#page-6-1) The "Result type" label for storing a single color for eac[h im](#page-6-1)age-either green or red. 'Green' specifies an accurate identification and 'red' specifies a wrong indication by the application etc. the labels named "Type color" and "Type name" describe the result types.

V.

## **18 RESULTS AND DISCUSSIONS**

 Our system identifies a spinal cord as normal if and only if it finds a single instance of the spinal cord after applying the SAD algorithm. We used a dataset consisting of 33 cervical MRI images (10 without abnormality and 23 affected with tumors or distorted), and our system acquired up to 90.91% accuracy.

#### **19 a) True Positives**

 We have used the term "true positive" whenever we found the case where the original image has a spinal cord without abnormality and the application also states it as the same. We have found out eight true positives in total from the experiment.

## **20 b) True Negatives**

 We have used the term "true negative" whenever we found the case where the original image has a spinal cord with some abnormalities or tumors associated with it, and the application also states that the spinal cord is not normal. By the end of the experiment, we have found out twenty two such cases.

#### **21 c) False Positives**

 We have used the term "false positive" whenever we found the case that the original image has an abnormal spinal cord, but our application says that the spinal cord is normal. We found one false positive in our experiment.

## **22 d) False Negatives**

 We have used the term "false negatives" whenever we found the case that the original image represents the spinal cord as normal, but the application denotes that it has an abnormal or defective spinal cord. We found two false negatives in our experiment.

# **23 e) Result Analysis**

The "true positives" and the "true negatives" yield the total number of accurate detection, which is 30 in total

and 90.91 in percentage. The "false positives" and the "false negatives" shows the total number of errors in the

 detection process, which is 3 in total and 9.09%. We can conclude that our system has 90.91% accuracy, which is a decent one as the research topic is unique. The following Figure (Fig. 13) shows the result statistics-

# **24 LIMITATIONS OF THE SYSTEM**

The proposed system has the following weaknesses:

 -Unable to detect tumors adjacent to the spinal canal wall. -Unable to d[etec](#page-6-0)t if there is too much noise around the spinal cord. -The system was tested only on the sagittal view of the cervical spine region as generated by an MRI scan.

-The accuracy level (90.91%) needs to be improved.

 The system can't identify any characteristics of the tumor other than its location; it can't distinguish between a malignant and a benign tumor.

## **25 VII.**

## **26 CONCLUSION**

 The main objective of this research was to develop an automated way of finding tumors in Spinal Cords by computer vision tools like OpenCV and using various image processing techniques. We have developed an algorithm (Simple Average Deviation or SAD) to find irregularities in the shape of the Spinal Cord.

219 The algorithm shows  $90.91\%$  accuracy in detecting tumor/abnormalities. Currently, the algorithm only works<br>20.  $\alpha$  accuracy and also suffers soughed then limitations. We will work an those in the future  $\frac{1}{2}$ on sagittal MRI images and also suffers several other limitations. We will work on those in the future.

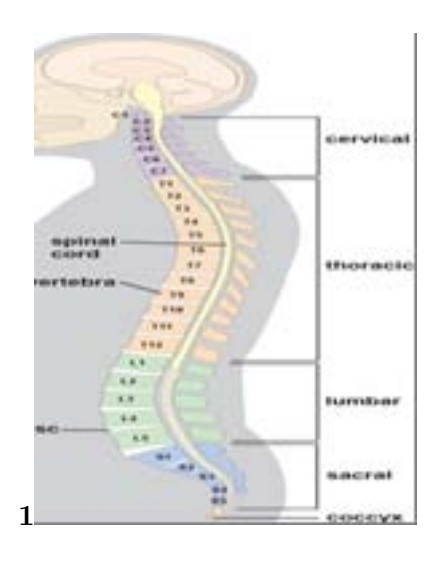

<span id="page-4-0"></span>Figure 1: Fig. 1 :

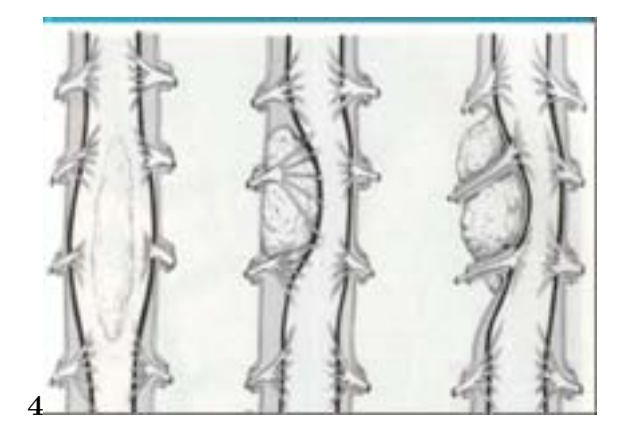

Figure 2: Fig. 4 :

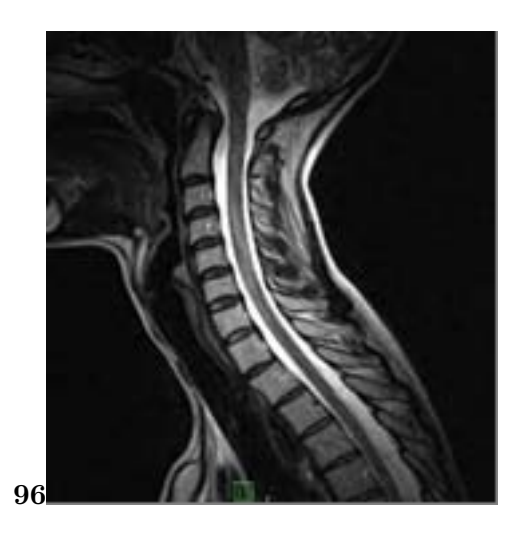

Figure 3: Figure 9 :Fig. 6 :

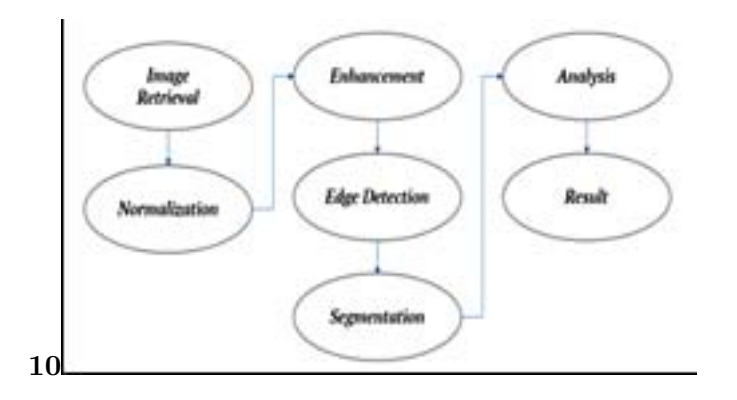

<span id="page-5-0"></span>Figure 4: Fig. 10 :

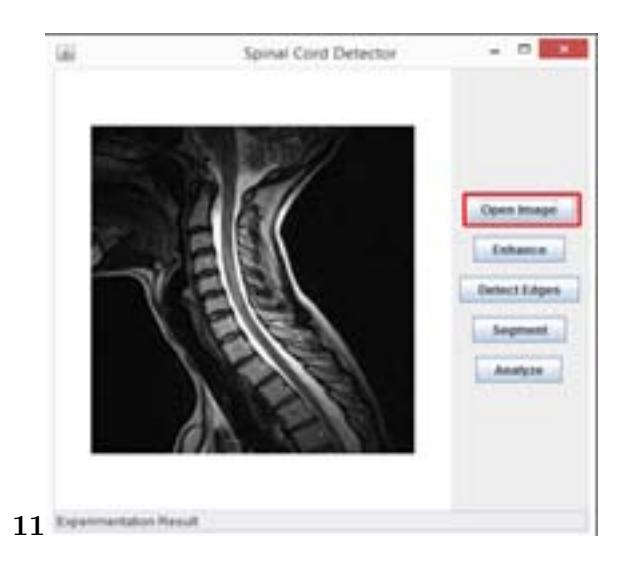

Figure 5: Fig. 11 :

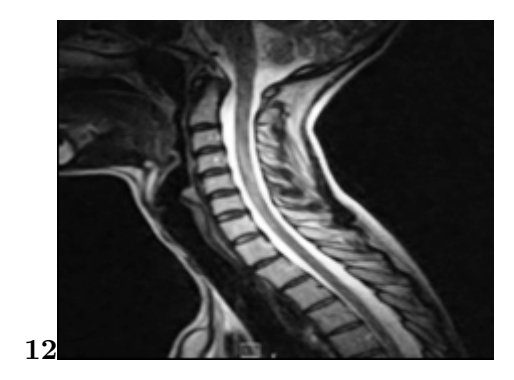

<span id="page-6-1"></span>Figure 6: Fig. :

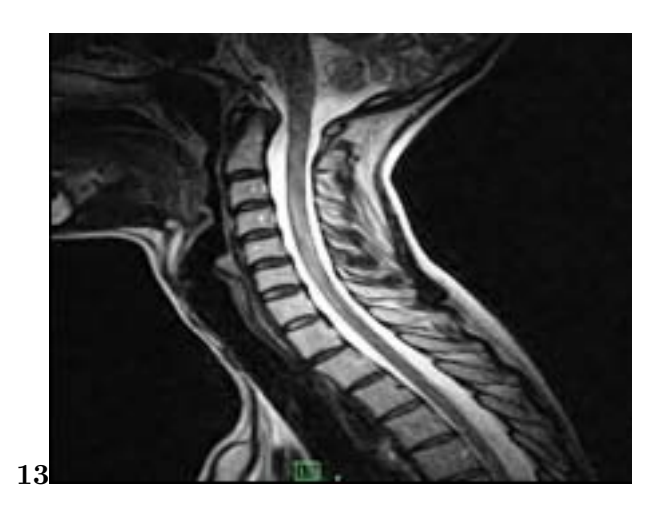

<span id="page-6-0"></span>Figure 7: Fig. :

 $1\textcircled{c}$  2018 Global Journals

 $2^{\circ}$  2018 Global Journals 1

- [Innerbody (2015)] , Innerbody . https://www.innerbody.com/image/skel05.html 2015. Accessed Mar.
- [Vivas et al. (2015)] *Application of a semiautomatic classifier for modic and disk hernia changes in magnetic resonance. Coluna/Columna*, E Vivas , F Oliva , R Aguilar , A González , J Cruz ,
- 224 J Ávila . https://www.researchgate.net/publication/273483437 Application of a
- semiautomatic\_classifier\_for\_modic\_and\_disk\_hernia\_changes\_in\_magnetic\_resonance 2015. Accessed Mar. 2019. p. . (online] 14(1))
- [Wikipedia (2015)] *Central nervous system*, Wikipedia . https://en.wikipedia.org/wiki/Central\_ nervous\_system [2015. Accessed Mar. 2019.](https://www.researchgate.net/publication/273483437_Application_of_a_semiautomatic_classifier_for_modic_and_disk_hernia_changes_in_magnetic_resonance)
- [Raj et al. ()] *[Computer Aided Detection of Brain Tumor in Magnetic Resonance Images](https://www.researchgate.net/publication/273483437_Application_of_a_semiautomatic_classifier_for_modic_and_disk_hernia_changes_in_magnetic_resonance)*, A Raj , Alankrita , A Srivastava , V Bhateja . 2011. IJET p. .
- [Alawneh et al. (2015)] 'Computer-aided diagnosis of lumb[ar disc herniation'. K Alawneh , M Al-Dwiekat](https://en.wikipedia.org/wiki/Central_nervous_system) [, M Alsmirat ,](https://en.wikipedia.org/wiki/Central_nervous_system) M Al-Ayyoub . https://www.researchgate.net/publication/280036522\_
- Computer-Aided\_Diagnosis\_of\_Lumbar\_Disc\_Herniation *6th International Conference on Infor-mation and Communication Systems (ICICS)*, 2015. 2015. Accessed Mar. 2019. (online] Available at)
- [Schellinger (2008)] *Descriptive epidemiology of primary spinal cord tumors. PubMed -NCBI*, K A Schellinger . http://www.ncbi.nlm.nih.gov/pubmed/18084720 [2008. Accessed Mar. 2019.](https://www.researchgate.net/publication/280036522_Computer-Aided_Diagnosis_of_Lumbar_Disc_Herniation)
- [Koh et al. (2010)] ['Diagnosis of disc herniation based on classifiers](https://www.researchgate.net/publication/280036522_Computer-Aided_Diagnosis_of_Lumbar_Disc_Herniation) and features generated from spine MR images'. J Koh , V Chaudhary , G Dhillon . https://www.researchgate.net/publication/ 228486369\_Diagnosis\_of\_Disc\_Herniation\_Based\_on\_Classifiers\_and\_Features\_
- [Generated\\_from\\_Spine\\_MR\\_Images](http://www.ncbi.nlm.nih.gov/pubmed/18084720) *Computer-Aided Diagnosis*, 2010. Accessed Mar. 2019. 2010. (online] 7624(6243O), pp.1-8. Available at)
- [Karl?k and Kul (2009)] *Diagnosis of Lumbar Disc He[rnia Using Wavelet Transform and Neural Network](https://www.researchgate.net/publication/228486369_Diagnosis_of_Disc_Herniation_Based_on_Classifiers_and_Features_Generated_from_Spine_MR_Images)*, B Karl?k, S Kul. https://www.researchgate.net/publication/228505730 Diagnosis of
- [Lumbar\\_Disc\\_Hernia\\_Using\\_Wavel](https://www.researchgate.net/publication/228486369_Diagnosis_of_Disc_Herniation_Based_on_Classifiers_and_Features_Generated_from_Spine_MR_Images)et\_Transform\_and\_Neural\_Network 2009. Accessed Mar. 2019.
- [Wikipedia (2015)] *Gaussian filter*, Wikipedia . https://en.wikipedia.org/wiki/Gaussian\_filter 2015. Accessed Mar. 2019.
- [Geometric Image Transformations -OpenCV 2 Docs.opencv.org ()] ['Geometric Image Transformations -](https://www.researchgate.net/publication/228505730_Diagnosis_of_Lumbar_Disc_Hernia_Using_Wavelet_Transform_and_Neural_Network) OpenCV 2'. *Docs.opencv.org* [2015. \(4.12.0 documentation\)](https://www.researchgate.net/publication/228505730_Diagnosis_of_Lumbar_Disc_Hernia_Using_Wavelet_Transform_and_Neural_Network)
- [Image Filtering -OpenCV 2.4.12.0 documentation Docs.opencv.org (2015)] ['Image Filtering -OpenCV](https://en.wikipedia.org/wiki/Gaussian_filter) 2.4.12.0 documentation'. http://docs.opencv.org/2.4/modules/imgproc/doc/filtering. html#gaussianblur *Docs.opencv.org* 2015. Accessed Mar. 2019.
- [Image Filtering -OpenCV 2.4.12.0 documentation Docs.opencv.org (2015)] 'Image Filtering -OpenCV 2.4.12.0 documentation'. http://docs.opencv.org/2.4/modules/gpu/doc/image\_filtering.html? highlight=sobel#gpu-sobel *Docs.opencv.org* [2015. Accessed Mar. 2019.](http://docs.opencv.org/2.4/modules/imgproc/doc/filtering.html#gaussianblur)
- [Wi[kipedia \(2015\)\]](http://docs.opencv.org/2.4/modules/imgproc/doc/filtering.html#gaussianblur) *Magnetic resonance imaging*, Wikipedia . https://en.wikipedia.org/wiki/ Magnetic\_resonance\_imaging 2015. Accessed Mar. 2019.
- [Miscellaneous Image Tra[nsformations -OpenCV 2.4.12.0 documentation Docs.opencv.org \(2015\)\]](http://docs.opencv.org/2.4/modules/gpu/doc/image_filtering.html?highlight=sobel#gpu-sobel)
- ['Miscellaneous Image Transform](http://docs.opencv.org/2.4/modules/gpu/doc/image_filtering.html?highlight=sobel#gpu-sobel)ations -OpenCV 2.4.12.0 documentation'. http://docs.opencv. org/2.4/modules/imgproc/doc/miscellaneous\_transfor[mations.html#adaptivethreshold](https://en.wikipedia.org/wiki/Magnetic_resonance_imaging) *Docs.opencv.org* [2015. Accessed Ma](https://en.wikipedia.org/wiki/Magnetic_resonance_imaging)r. 2019.
- [Wikipedia (2015)] *OpenCV*, Wikipedia . https://en.wikipedia.org/wiki/OpenCV 2015. Accessed Mar. 2019.
- [Mayoclinic and Org (2015)] *[Overview -Spinal cord tumor -Mayo Clinic](http://docs.opencv.org/2.4/modules/imgproc/doc/miscellaneous_transformations.html#adaptivethreshold)*, May[oclinic , Org .](http://docs.opencv.org/2.4/modules/imgproc/doc/miscellaneous_transformations.html#adaptivethreshold) http: //www.mayoclinic.org/diseases-conditions/spinal-cord-tumor/home/ovc-20117315 2015. Accessed Mar. 2019.
- [Reading and Writing Images and Video -OpenCV 2.4.12.0 documentation Docs.opencv.org (2015)] 'Reading and Writing Images and Video -OpenCV 2.4.12.0 documentation'. http://docs.opencv.or[g/2.4/](http://www.mayoclinic.org/diseases-conditions/spinal-cord-tumor/home/ovc-20117315)
- [modules/highgui/doc/reading\\_and\\_writing\\_images\\_and\\_video.html?highlight=imrea](http://www.mayoclinic.org/diseases-conditions/spinal-cord-tumor/home/ovc-20117315)d *Docs.opencv.org* 2015. Accessed Mar. 2019.
- [Wikipedia (2015)] *Spinal cord*, Wikipedia . https://en.wikipedia.org/wiki/Spinal\_cord 2015. Ac-cessed Mar. 2019.
- [Su[rvival rates for selected adult brain and spinal cord tumors Cancer.org \(2015\)\]](http://docs.opencv.org/2.4/modules/highgui/doc/reading_and_writing_images_and_video.html?highlight=imread) ['Survival rates for selected](http://docs.opencv.org/2.4/modules/highgui/doc/reading_and_writing_images_and_video.html?highlight=imread) adult brain and spinal cord tumors'. http://www.cancer.org/cancer/braincnstumorsinadults/ detailedguide/brain-and-spinal-[cord-tumors-in-adults-survival-rates](https://en.wikipedia.org/wiki/Spinal_cord) *Cancer.org* 2015. Accessed Mar. 2019.
- [Thakkar (2012)] *What is OpenCV? OpenCV vs. MATLAB -An insight*, K Thakkar . https:// karanjthakkar.wordpress.com/[2012/11/21/what-is-opencv-opencv-vs-matlab/](http://www.cancer.org/cancer/braincnstumorsinadults/detailedguide/brain-and-spinal-cord-tumors-in-adults-survival-rates) 2012. Ac-
- [cessed Mar. 2019.](http://www.cancer.org/cancer/braincnstumorsinadults/detailedguide/brain-and-spinal-cord-tumors-in-adults-survival-rates)